<span id="page-0-0"></span>BGP security at internet exchanges A practical experiment

> [Marco d'Itri](http://www.linux.it/~md/) [<md@linux.it>](mailto:md@linux.it) [@rfc1036](http://twitter.com/rfc1036)

End Summer Camp 2K15 - Sep 5, 2015

## Find out which networks accept anything that a peer will announce to them.

In a better world this would never happen, but reality is different...

- Borrow from an accomplice an unused /24 part of one of their networks.
- Get from a BGP dump a list of the networks announced by your peers at multiple IXes.
- Scan each neighbor AS for a pingable IP.
- Announce the hijacked borrowed network.
- Ping again the test IPs, this time from an IP from the borrowed network.
- See which ones are still reachable.
- Configure quagga with an iBGP session to your routers and make it receive the relevant prefixes.
- $\bullet$  Dump all the routes (dump bgp routes-mrt  $\ldots$ ).
- **Extract the relevant ones with my** zebra-dump-parser.pl.
- Find a pingable IP in each AS with nmap and some Perl.
- (Also, exclude dynamically-assigned addresses which could go away at any time.)
- Configure on the system an IP from the /24 and announce it (only to neighbors, one IX at a time).
- More Perl to ping the target IPs and analyze the results.

## How many neighbors will happily accept an hijacked route?

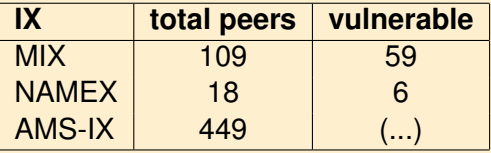

## This is inexcusable

We announce 31 routes, all of them properly registered in the RIPE IRR: our session can be easily validated automatically.

This confirms the need to raise awareness about routing security and the [Routing Resilience Manifesto.](https://www.routingmanifesto.org/)

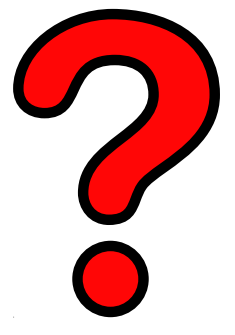

[http:](http://www.linux.it/~md/text/bgp-experiment-esc2k15.pdf)

[//www.linux.it/~md/text/bgp-experiment-esc2k15.pdf](http://www.linux.it/~md/text/bgp-experiment-esc2k15.pdf) (Google . . . Marco d'Itri . . . I feel lucky)

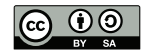